### Norsk Forening Betongrehabilitering Årsregnskap 2021 - Resultatregnskap

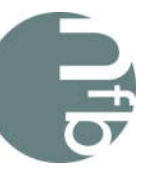

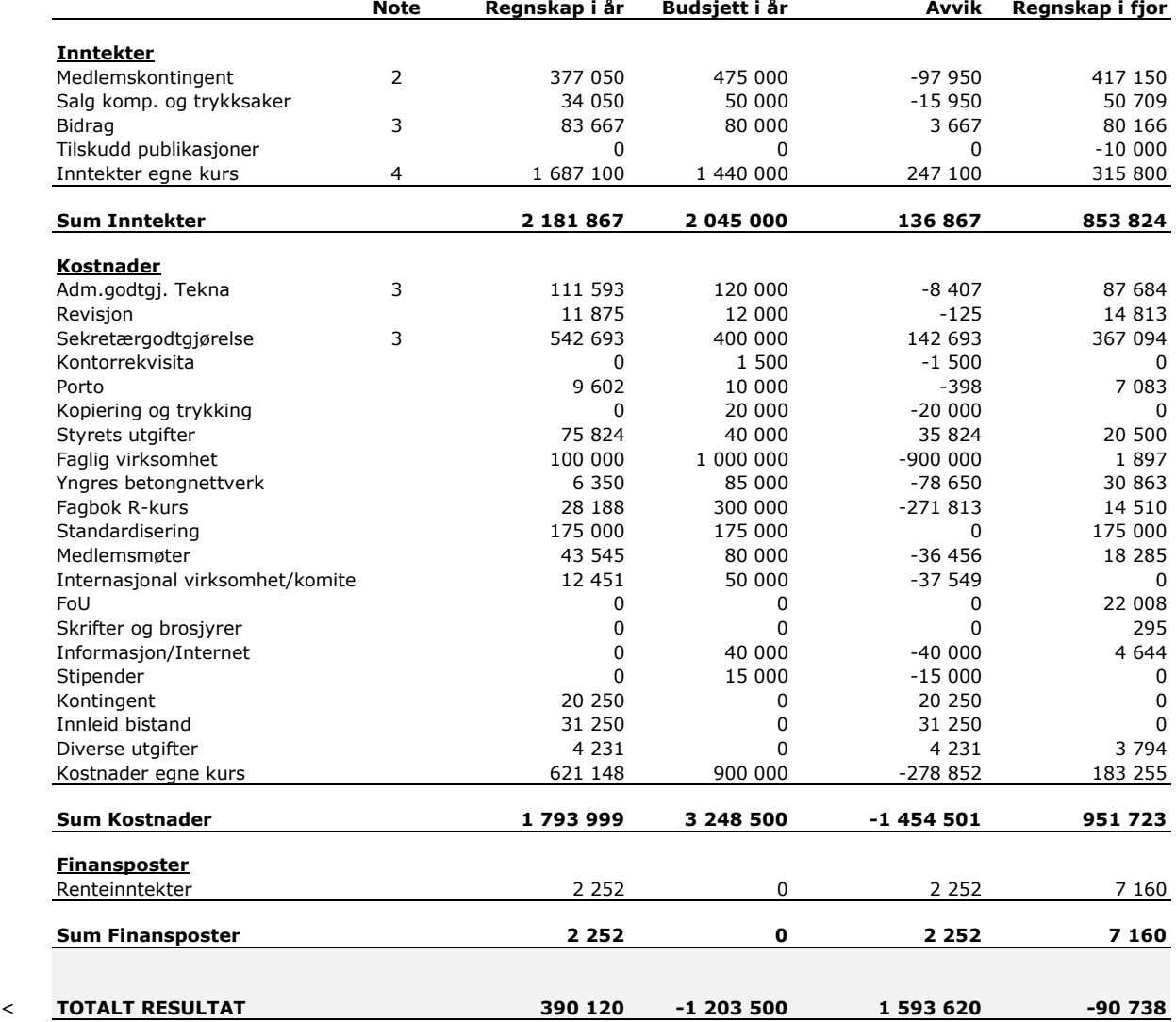

## Norsk Forening Betongrehabilitering Årsregnskap 2021 - Balanse pr. 31.12.21

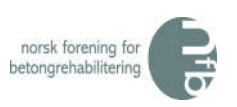

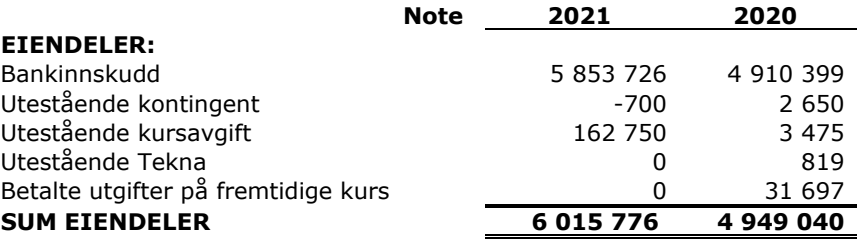

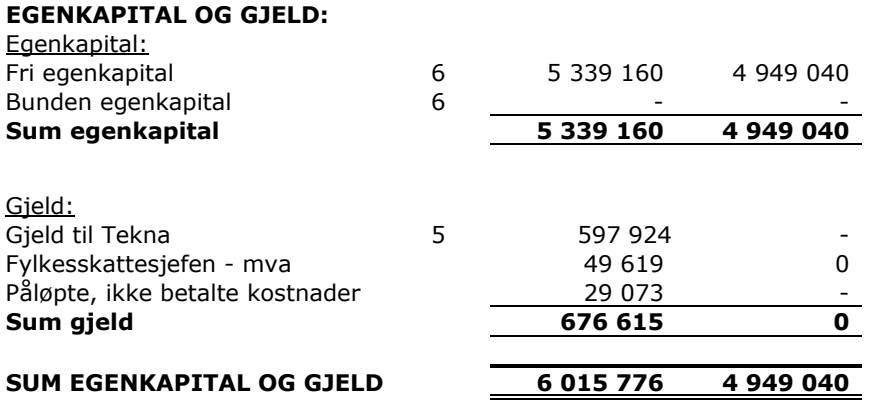

Oslo, 02.03.2022

gent Sterreneder

## Norsk Forening Betongrehabilitering

## Årsregnskap 2021 - Noter

- Note 1: Årsregnskapet er i hovedsak utarbeidet i samsvar med prinsippene i regnskapsloven og god regnskapsskikk i Norge.
- Note 2: Foreningen har nå både bedrifts- og personmedlemskap. Pr. 31/12/21 har foreningen 184 medlemmer. En netto reduksjon på 3 medlemskap i 2021.

#### Note 3: Tekna-tilskudd:

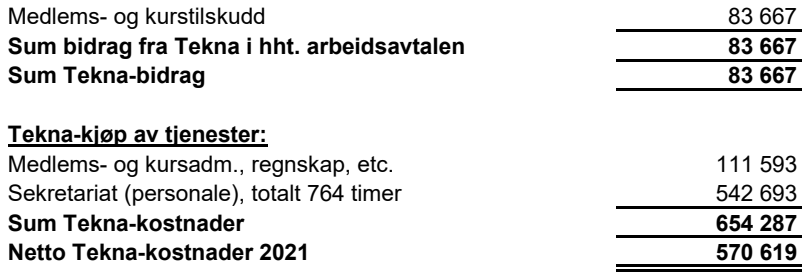

Norsk Forening for Betongrehabilitering har ikke hatt noen ansatte i 2021.

## Note 4: **Kurs/konferanser Conserved Bidrag**<br>
Betongrehabiliteringsdagene 2018 **Conserved Authority** 11,500 0 11,500 0 11,500 Betongrehabiliteringsdagene 2018 11 500 11 500 0 Sum tidligere års kurs 11 500 and 11 500 and 11 500 and 11 500 and 11 500 and 11 500 and 11 500 and 11 500 and 11 500 and 11 500 and 11 500 and 11 500 and 11 500 and 11 500 and 11 500 and 11 500 and 11 500 and 11 500 and 1 Betongrehabiliteringsdagene 2021 510 100 484 549 25 551 (R) Betongrehabilitering nr 1 628 500 77 060 551 440 (R) Betongrehabilitering nr 2 537 000 59 539 477 461 Sum årets kurs 1 675 600 621 148 1 054 452 Totale kursinntekter/kostnader 2021 1 687 100 621 148 1 065 952

Note 5: Foreningen skylder kr. 597.924,- til Tekna som følge av endring i løpende mellomværende.

#### Note 6: Egenkapitalen består av:

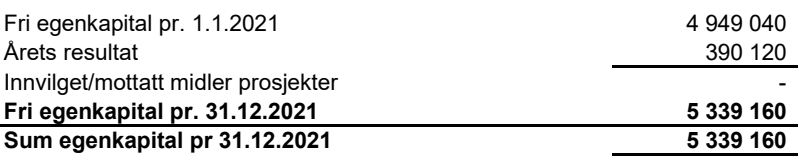

# Verification

Transaction 09222115557464169562

# Document

Signering av Årsregnskap NFB 2021 Main document 3 pages Initiated on 2022-03-02 12:11:49 CET (+0100) by Intility eSign (Ie) Finalised on 2022-03-04 13:56:32 CET (+0100)

## Initiator

Intility eSign (Ie)

esign@intility.no

## Signing parties

Paul Stavem (PS) On behalf of Mapei Norway AS paul.stavem@mapei.no

Fart Stamm

Signed 2022-03-04 13:56:32 CET (+0100)

This verification was issued by Scrive. Information in italics has been safely verified by Scrive. For more information/evidence about this document see the concealed attachments. Use a PDF-reader such as Adobe Reader that can show concealed attachments to view the attachments. Please observe that if the document is printed, the integrity of such printed copy cannot be verified as per the below and that a basic print-out lacks the contents of the concealed attachments. The digital signature (electronic seal) ensures that the integrity of this document, including the concealed attachments, can be proven mathematically and independently of Scrive. For your convenience Scrive also provides a service that enables you to automatically verify the document's integrity at: https://scrive.com/verify

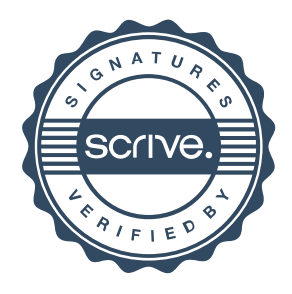